## CENG 230 *Introduction to C Programming*

Week 12 – Arrays

Sinan Kalkan

Some slides/content are borrowed from Tansel Dokeroglu, Nihan Kesim Cicekli, and the lecture notes of the textbook by Hanly and Koffman.

# Last week • Arrays:

- Storing and working collections of data
- Declaration & use
- Initialization
- Passing arrays to functions
- Multi-dimensional arrays

Arrays Secupy space in memory. You specify the type of each element and the number of elene the appropriate amount of memory. To tell the computer to reserve 12 elements for integer array c, the definition

int  $c[12]$ :

is used. The following definition

int  $b[100]$ ,  $x[27]$ ;

reserves 100 elements for integer array b and 27 elements for integer array x.

```
char chr arr[100];
float \intflt_arry[100];
double dbl arry[20];
```
#include <stdio.h>

```
\frac{1}{\pi} function main begins program execution */
int main ( void )
Ł
   int n[ 10 ]; /* n is an array of 10 integers *///char chr arr[100];
   //float flt arry[100];
   //double dbl arry[20];
   int i; /* counter *//* initialize elements of array n to 0 */
   for ( i = 0; i < 10; i++ ) {
      n[i] = 0; /* set element at location i to 0 */
   \} /* end for */
   printf ("8s$13s\n", "Element", "Value");
   /* output contents of array n in tabular format */
   for ( i = 0; i < 10; i++ ) {
     printf( "%7d%13d\n", i, n[ i ] );
   \} /* end for */
  system ("pause");
   return 0; /* indicates successful termination */
\} /* end main */
```
Trevious Monctres'

An array is a group of memory locations related by the fact that they all have the same name and the same type. To refer to a particular location or element in the array, we specify the nango of the array and the position number of the particular element in the array. Arevious Non Censor

Name of array (note that all elements of this array have the same name, c)

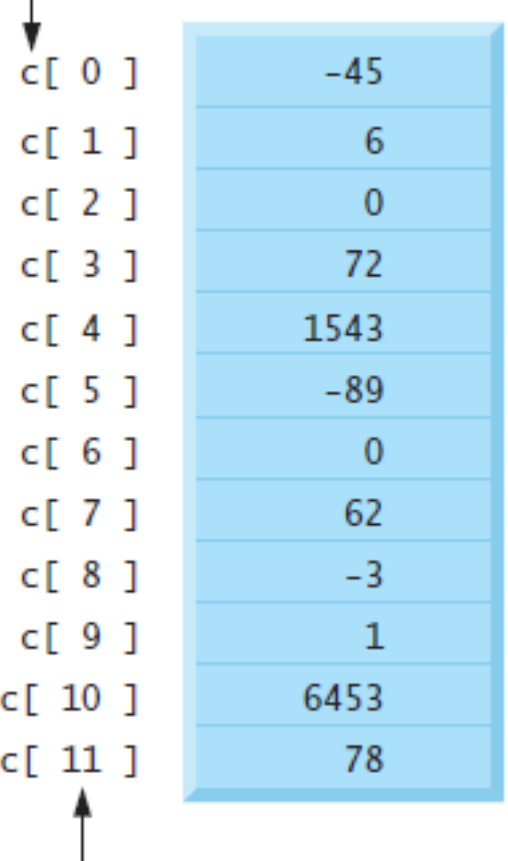

Position number of the element within array c

### **Statements That Manipulate Array x**

 $\mathbf{Q}^4$ 

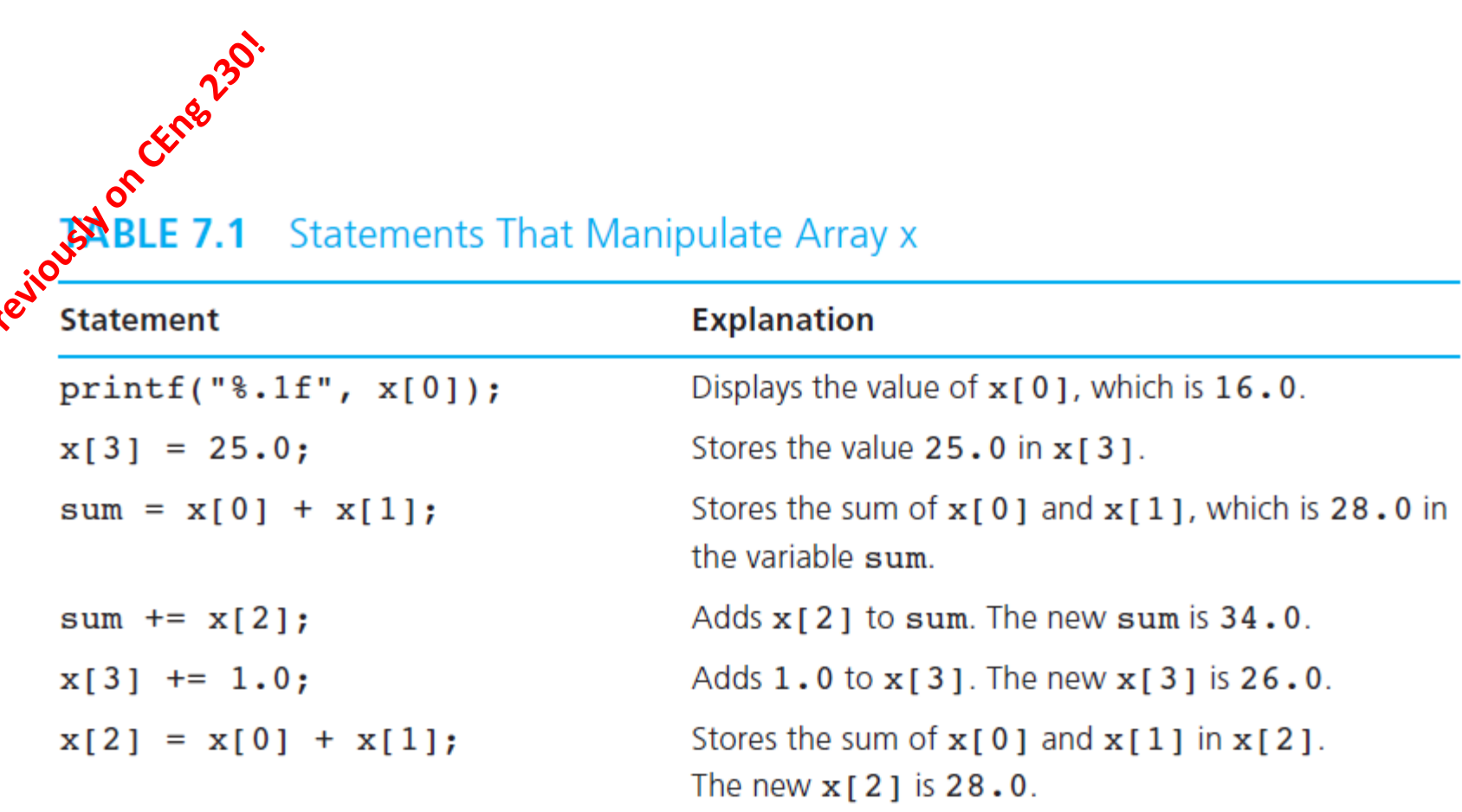

For example, if a = 5 and b = 6, then the statement<br>  $\int_{0}^{\infty} \int_{0}^{\infty} c[a + b] + 2$ ;

adds 2 to array element c[11]. A subscripted array name is an *lvalue*—it can be used on the left side of an assignment.

printf( "%d",  $c[ 0 ] + c[ 1 ] + c[ 2 ]$  );

 $x = c [ 6 ] / 2;$ 

### 7.2 Arran<sup>25</sup> Subscripts<br>We use a subset of the specify which a type int as an interesting this subscript m We use a subscript to differentiate between the individual array elements and to specify which array element is to be manipulated. We can use any expression of type int as an array subscript. However, to create a valid reference, the value of this subscript must lie between 0 and one less than the declared size of the array.

#### **EXAMPLE 7.3**

Understanding the distinction between an array subscript value and an array element value is essential. The original array x from Fig. 7.1 follows. The subscripted variable  $x[i]$  references a particular element of this array. If  $i$  has the value  $0$ , the subscript value is  $0$ , and  $x[0]$  is referenced. The value of  $x[0]$  in this case is 16.0. If i has the value 2, the subscript value is 2, and the value of  $x[i]$  is 6.0. If i has the value 8, the subscript value is 8, and we cannot predict the value of  $x[i]$ because the subscript value is out of the allowable range.

Array x

 $x[0]$   $x[1]$   $x[2]$   $x[3]$   $x[4]$   $x[5]$   $x[6]$   $x[7]$ 

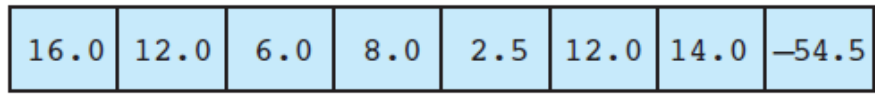

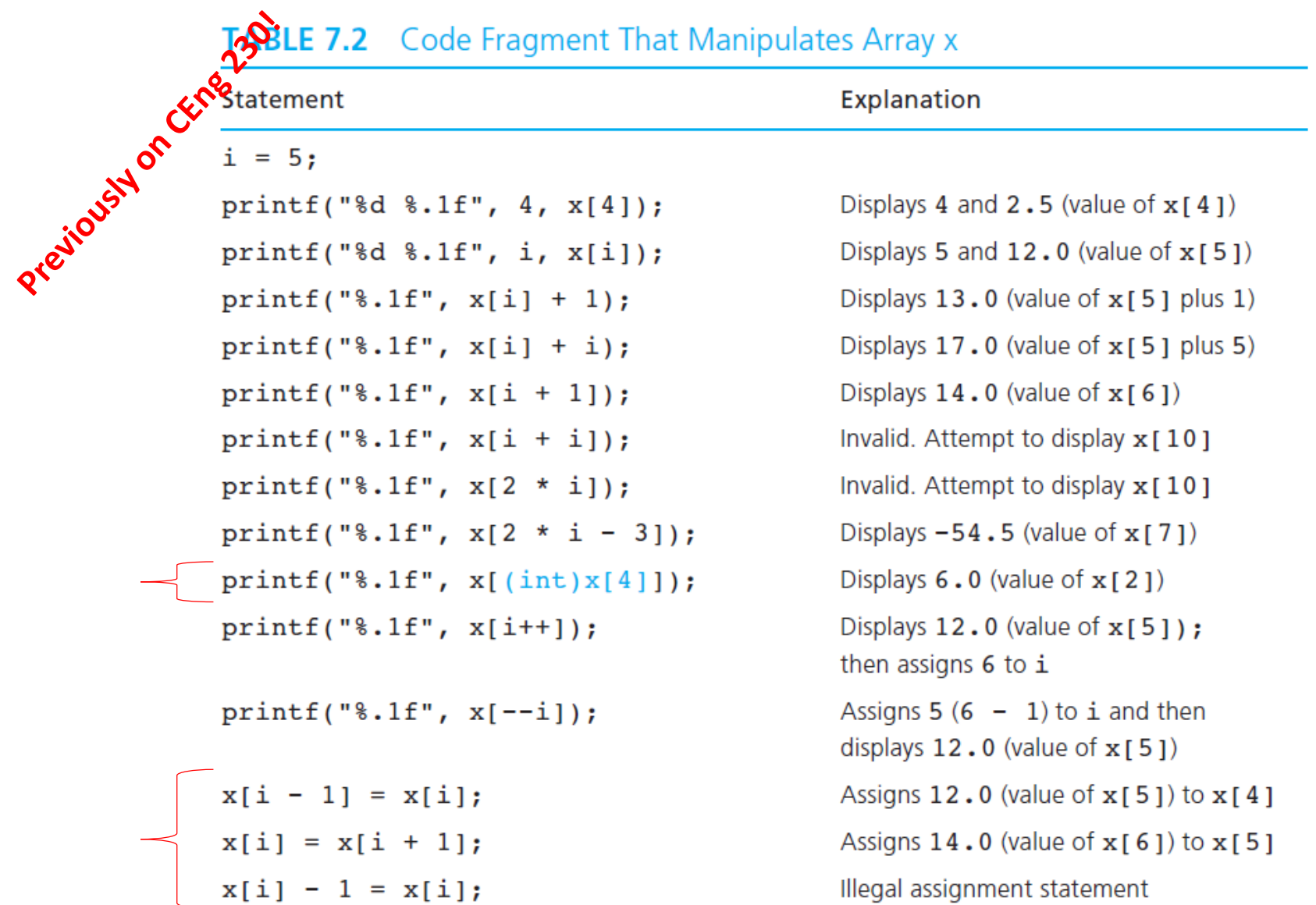

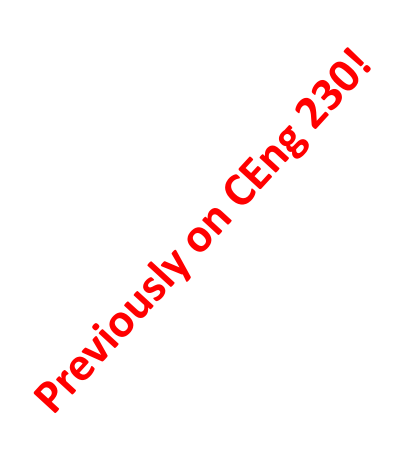

## Array initialization

If there are fewer initializers than elements in the array, the remaining elements are initialized to Pero. For example, the elements of the array n in Fig. 6.3 could have been

```
r. \frac{1}{2} as follows:
      The array definition
```
int n[  $5$  ] = {32, 27, 64, 18, 95, 14 };

causes a syntax error because there are six initializers and only five array elements.

If the array size is omitted from a definition with an initializer list, the number of elements in the array will be the number of elements in the initializer list. For example,

int  $n[] = \{ 1, 2, 3, 4, 5 \};$ 

would create a five-element array.

#### *Initializing an Array in a Definition with an initializer List*

```
6.4: fig06 04.c Initializing an array with a initializer list */#inolude <stdio.h>
          function main begins program execution */
       int main (void)
eviously
         /* use initializer list to initialize array n * /int n[ 10 ] = { 32, 27, 64, 18, 95, 14, 90, 70, 60, 37 };
         int i: /* counter */printf ("8s$13s\n". "Element", "Value");
         /* output contents of array in tabular format */
         for ( i = 0; i < 10; i++ ) {
           printf ( "\7d\$13d\n", i, n[ i ] );
         \frac{1}{2} /* end for */
        system ("pause");
         return 0; /* indicates successful termination */\frac{1}{2} /* end main */
```
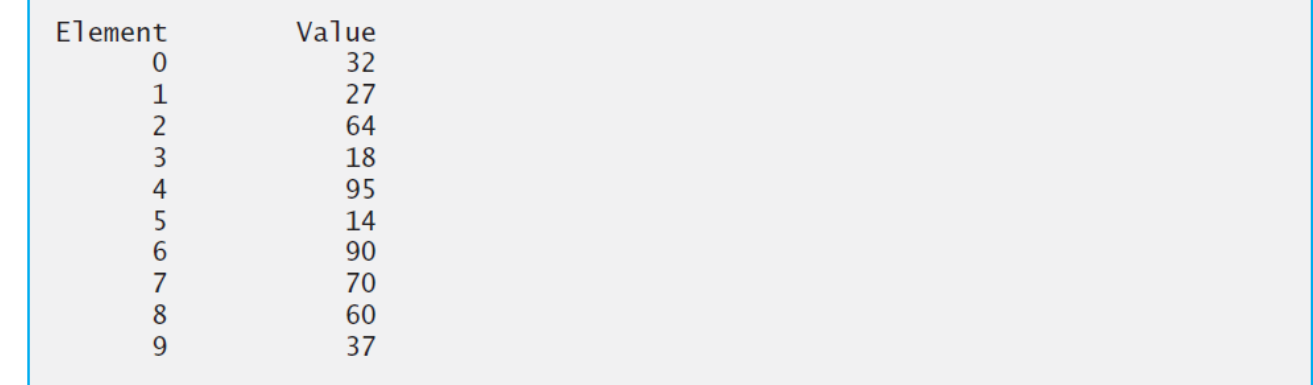

## *Specifying an Array's Size with a Symbolic Constant and Initializing Array Elements*

```
with Calculations<br>
With Calculations<br>
Washing the Calculation<br>
3 #include<br>
4 #define
                /* Fig. 6.5: fig06_05.c
                   Initialize the elements of array s to the even integers from 2 to 20 */#include <stdio.h>
                #define SIZE 10 /* maximum size of array */5
               \frac{1}{2} function main begins program execution \frac{1}{2}6
                int main(void)
           7
           8
                \{/* symbolic constant SIZE can be used to specify array size */9
                    int s[ SIZE ]; \frac{1}{x} array s has SIZE elements \frac{x}{\ }\overline{10}int i: /* counter */\blacksquare12\overline{13}for ( j = 0; j < SIZE; j++ ) { \frac{1}{x} set the values \frac{x}{x}14
                       s[j] = 2 + 2 * j;\} /* end for */
          15
          16
                   printf('%s%13s\n'. "Element". "Value");
          17
          18
          19
                   /* output contents of array s in tabular format */20
                    for (i = 0; i < SIZE; i++ ) {
          21
                       printf( \frac{9}{2}d%13d\n", j, s[ j ] );
          22
                   \} /* end for */
          23
                    return 0; \frac{1}{x} indicates successful termination \frac{x}{x}24
                \} /* end main */
          25
```

```
Summing the Elements of an Array
```

```
1282.30.
     Fig. 6.6: fig06 06.c Compute the sum of the elements of the array
\mathcal{O}#include <stdio.h>
 #define SIZE 12
 /* function main begins program execution */
 int main ( void )
 \left\{ \right./* use initializer list to initialize array */
    int a[ SIZE ] = { 1, 3, 5, 4, 7, 2, 99, 16, 45, 67, 89, 45 };
    int i; /* counter */int total = 0; /* sum of array */
    /* sum contents of array a */
    for ( i = 0; i < SIZE; i++ ) {
      total += a[ i ];
    \frac{1}{2} /* end for */
    printf ( "Total of array element values is d\n\cdot", total );
    system ("pause");
    return 0; /* indicates successful termination */
 \frac{1}{2} /* end main */
```
### *Graphing Array Element Values with Histograms*

```
Tig. 6.8: fig06 08.c
                    Histogram printing program */
Prejiously on CEM
                   include <stdio.h>
                  #define SIZE 10
                  /* function main begins program execution */
                 int main ( void )
                  \left\{ \right./* use initializer list to initialize array n */
                    int n[ SIZE ] = { 19, 3, 15, 7, 11, 9, 13, 5, 17, 1 };
                     int i; /* outer for counter for array elements */int j; /* inner for counter counts *s in each histogram bar */
                    printf ( "%s%13s%17s\n", "Element", "Value", "Histogram" );
                    /* for each element of array n, output a bar of the histogram */for ( i = 0; i < SIZE; i++ ) {
                       printf ("%7d%13d ", i, n[ i ]);
                        for ( j = 1; j \le n[i]; j^{++} ) { /* print one bar */
                          printf('"c", '*' );
                        \} /* end inner for */
                       printf( "\n" ); /* end a histogram bar */
                     \} /* end outer for */
                  system ("pause");
```
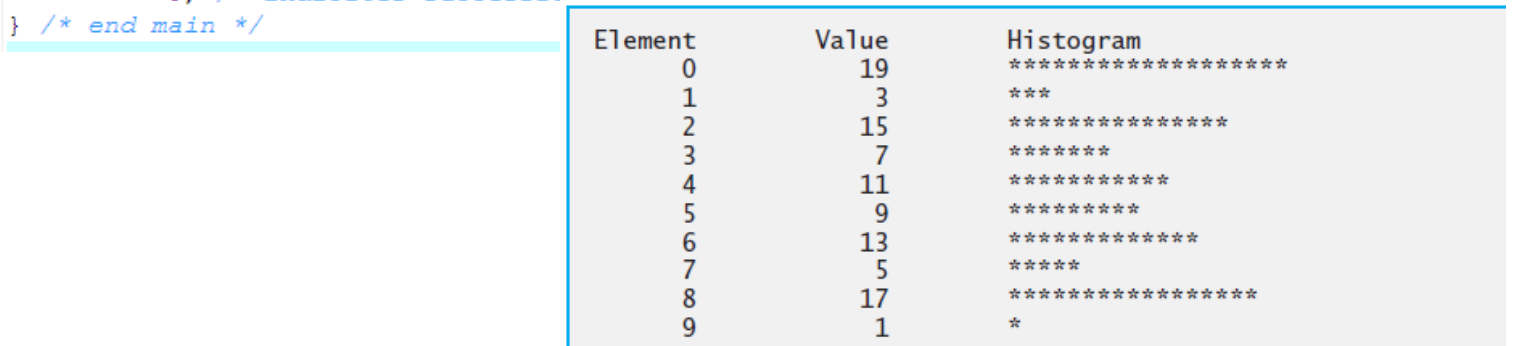

return 0;  $/*$  indicates successful termination  $*/$ 

### Rolling a Die 6000 Times and Summarizing the Results in an Array

```
fid06 09.0 Roll a six-sided die 6000 times */
        indude <stdio.h>
        xxlude <stdlib.h>
            lude <time.h>
        define SIZE 7
ifourt
       /* function main begins program execution */
       int main ( void )
       €
          int face; /* random die value 1 - 6 */
          int roll; /* roll counter */int frequency [ SIZE ] = { 0 }; /* clear counts */
          srand( time ( NULL ) ); /* seed random-number qenerator */
          /* roll die 6000 times */
          for ( roll = 1; roll \le 6000; roll++ ) {
            face = 1 + \text{rand}() 6.6;
            ++frequency[ face ]; /* replaces 26-line switch of Fiq. 5.8 */
          \frac{1}{2} /* end for */
          printf ( "83817s\n\\n", "Face", "Frequency", );
          /* output frequency elements 1-6 in tabular format */
          for ( face = 1; face < SIZE; face++ ) {
             printf ( "\$4d\$17d\n", face, frequency [ face ] );
          \frac{1}{2} /* end for */
        system ("pause");
          return 0; /* indicates successful termination */\frac{1}{2} /* end main */
```
### 6.5 Passing Arrays to Functions

To passer array argument to a function, specify the name of the array without any brackets. For example, if array hour lyTemperatures has been defined as reviously

```
int hourlyTemperatures[ 24 ];
```
the function call

```
modifyArray( hourlyTemperatures, 24 )
```
passes array hourly Temperatures and its size to function modify Array. Unlike char arrays that contain strings, other array types do not have a special terminator. For this reason, the size of an array is passed to the function, so that the function can process the proper number of elements.

C automatically passes arrays to functions by reference—the called functions can modify the element values in the callers' original arrays. The name of the array evaluates to the address of the first element of the array. Because the starting address of the array is passed, the called function knows precisely where the array is stored. Therefore, when the called function modifies array elements in its function body, it's modifying the actual elements of the array in their original memory locations.

For a function to receive an array through a function call, the function's parameter list must specify that an array will be received. For example, the function header for function modi fy $Arr$  $\frac{1}{2}$  that we called earlier in this section) might be written as

```
Fig. 6.13:<br>
Fig. 6.13:
      void modifyArray( int b[], int size )
         int \mathfrak{f}; /* counter */
         /* multiply each array element by 2 */
         for ( j = 0; j < size; j++ ) {
            b[\t{i}] *= 2;
         \frac{1}{2} /* end for */
      } /* end function modifyArray */
      /* in function modifyElement, "e" is a local copy of array element
         a[3] passed from main */void modifyElement (int e)
      Ł
         /* multiply parameter by 2 */
         printf ( "Value in modifyElement is d\n\cdot", e *= 2 );
      } /* end function modifyElement */
```

```
modifyArray( a, SIZE );
```
modifyElement( a[ 3 ] );  $/*$  pass array element a[ 3 ] by value  $*/$ 

## Today

- Continue with arrays
	- Some examples
	- Multi-dimensional arrays

### Searching Arrays (linear)

```
\frac{1}{x} compare key to every element of array until the location is found
   or until the end of array is reached; return subscript of element
   if key or -1 if key is not found */int linearSearch( const int array[], int key, int size)
₹
   int n; /* counter */\frac{x}{x} loop through array \frac{x}{x}for ( n = 0; n < size; +n ) {
      if ( array[ n ] == key ) { }return n; \frac{1}{x} return location of key \frac{x}{x}\frac{1}{2} /* end if */
   \frac{1}{2} /* end for */
   return -1; \frac{1}{x} key not found \frac{x}{x}\} /* end function linearSearch */
```
### **Example: Sorting Arrays**

```
int \text{main}()Ł
    int i, j, temp, n=10;
    int number [10] = \{112, 23, 45, 41, 47, 84, 1, 47, 12, 10\};
    for (i = 0; i < n; ++i)€
         for (j = i + 1; j < n; ++j)Ł
             if (number[i] > number[j])
             ł
                 temp = number[i];number[i] = number[j];number[i] = temp;\mathcal{F}ł
    ł
    printf ("The numbers arranged in ascending order.
    for (i = 0; i < n; ++i)print(f("d\nu", number[i]);system("pause");
```
## Multi-dimensional Arrays

### **Multidimensional Arrays**

### char tictac[3][3];

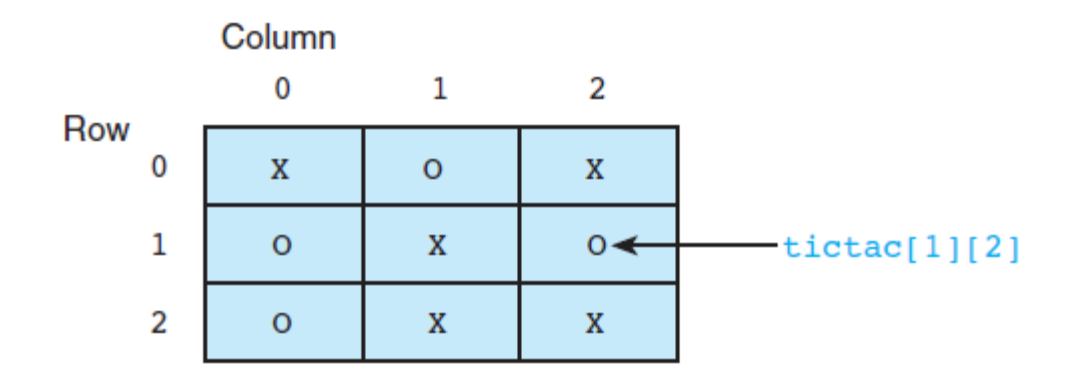

Initialization:

int b[2][2] = { { 1, 2 }, { 3, 4 } };

#### **FIGURE 7.21** Function to Check Whether Tic-tac-toe Board Is Filled

```
/* Checks whether a tic-tac-toe board is completely filled.
                                                                                         \star /
\mathbf{1}2.int
3.filled(char ttt brd[3][3]) /* input - tic-tac-toe board
                                                                                         \star /
4.\overline{\mathcal{A}}5.int r, c, /* row and column subscripts */
6.
               ans: /* whether or not board filled */
7.8./* Assumes board is filled until blank is found
                                                                                         \star/9.ans = 1;10.11./* Resets ans to zero if a blank is found
                                                                                         \star/12.for (r = 0; r < 3; ++r)13.for (c = 0; c < 3; ++c)14.if (ttt brd[r][c] == '')15.
                       ans = 0;
16.
17.return (ans);
18.\}
```
## Reading into an array

```
int a[10][20];
for (row=0; row < 10; row = row+1) {
   for \text{(col=0; col} < 20; \text{col} = \text{col+1} {
       printf("Enter a number: ");
       scanf("8d", \&a[row][col]);}
\}
```

```
/* Fig. 6.21: fig06_21.c
 T.
        Initializing multidimensional arrays */
 2
    #include <stdio.h>
 2
 4
 5
    void printArray( const int a[][ 3 ] ); /* function prototype */
 6
    /* function main begins program execution */\overline{H}int main(void)
 8
    \mathcal{F}9
        /* initialize array1, array2, array3 */10
        int array1[ 2 ] [ 3 ] - { { 1, 2, 3 }, { 4, 5, 6 } };
ПП
        int array2[ 2 ][ 3 ] - { 1, 2, 3, 4, 5 };
12
        int array3[ 2 ] [ 3 ] - { { 1, 2 }, { 4 } };
13
14
        printf( "Values in arrayl by row are:\ln" );
15
16
        printArray(array1);
\Pi\overline{\bm{\eta}}printf('Walies in array2 by row are:\n'18
        printArray(array2);
19
20
21
       printf( "Values in array3 by row are:\ln" ):
22
       printArray(array3);
       return 0: /* indicates successful termination */23
    \frac{1}{2} /* end main */
24
25
```
 $\omega$  .

## Homework

• Read two matrices (with integer elements) from the input. Let their sizes be KxL and MxN.

• Write a function to multiply these to matrices, and print the resultant matrix (size KxN) to the screen with another function.

```
35) What is the output?
 int i, a[]={1, 2, 3, 4, 5}, b[]={10, 20, 30, 40, 50};
for(i=1; i<5; i++)b[i]=a[i]+b[i-1];for(i=0; i<5; i++)printf("%d", b[i]);
```
**a**) 10 12 15 19 24 **b**) 1 12 23 34 45 **c**) 11 22 33 44 55 **d)** 10 32 53 74 95 **e)** 21 32 43 54 50

36) What is the output?

```
int i, a3[4];
 for(i=0; i<4; i++)a3[i]=i*2+1;for(i=0; i<3; i++)a3[i]=a3[i+1];a3[3] = a3[0];for(i=0; i<4; i++)printf("%d", a3[i]);a) 1111 b) 3571 c) 3573 d) 5793
```
e) 7777

37) What is the output? int  $\arctan\left[1=\{1,2,3,4,5\}\right]$ int  $ar2[3]=\{9\};$  $printf("%d, %d", ar1[1], ar2[1]);$ **a**) 0,9 **b**) 1,9 **c**) 1,0 **d**)  $2,0$ e)  $2,9$ 

38) What is the output?

$$
\begin{array}{ll}\n & \text{int } a[5] = \{11, 1, 16, -1, 13\}; \\
 & \text{printf("%d", a[a[2]-a[4]]);} \\
 & \text{b)} 1 & \text{c)} 2 & \text{d)} 11 & \text{e)} 16\n\end{array}
$$

39) What is the output? int j, c, x[]={5, -3, -1, 7, 8, -2, 0, 9, -6, 8};  $for(c=0, j=0; j<10; j++)$ if  $(x[j]<0)$  c=c+j;  $print(f("%d", c);$ c)  $20$ b)  $16$ a) 0 d) 8 e)  $4$ 

### 40) Which one of the following declarations is wrong and causes a compile error?

- a) char a[]={'a',61,'9'}; b) int b[5]={0,1};
- c) float c[]={5.5,3}; d) int d[]={};
- e) double  $e[3] = \{7.8, 1.0, 3.5\}$ ;

```
43) What is the output?
void main() {int A[10][10]=\{\{1,2,3\},\{3,4,5\}\};int B[10][10]=\{\{2,2,2\},\{5,4,3\}\},C[10][10];int i, j, N=2, M=3;
  for (i=0; i< N; i++)for (j=0; j < M; j++)if (A[i][j] > B[i][j])C[i][j]=A[i][j];else
      C[i][i]=B[i][i];for (i=0; i< N; i++)€
    for (i=0; j < M; j++)printf("%d", C[i][j]);
    print(f("\n'\n\mathcal{F}\mathcal{F}a) 123 b) 25 c) 123 d) 25 e) 223
  345 24 543 24
                                            54523
                                  35
```

```
44) What is the output?
 void main() \{int A[10][10]={{1, 2, 3}, {3, 4, 5}};
  int B[10][10]=\{\{2,2,2\},\{5,4,3\}\},C[10][10];int i, j, N=2, M=3;
  for (i=0; i< N; i++)for (i=0; i \le M; i++)if (A[i][j] > B[i][j])C[j][i]=A[i][j];else
      C[i][i]=B[i][i];for (i=0; i\leq M; i++)€
    for (j=0; j < N; j++)printf("%d ", C[i][j]);print(f("\n'\n}
Y
a) 123c) 123d) 25
                                             e) 223b) 2524345
            24
                        543
                                               545
                                    3523
```

```
45) What is the output?
#include <stdio.h>
void f3(int n, int a[]) {
  int i;
  for (i=0; i \le n; i++)a[i]+for (i=0; i \le n; i++)printf("%d", a[i]);print(f("\n'\n'); )void main() \{int A[]={1, 2, 3, 3, 4, 5}, B[10];
  int i, N=6;
  for (i=0; i< N; i++)B[i]=A[i];f3(N,A);for (i=0; i< N; i++)printf("%d", A[i]);print(f("n");
  for (i=0; i< N; i++)printf("%d", B[i]);print(f("\n'); \ )a) 123345 b) 234456 c) 123345 d) 234456 e) 234456
 123345 234456 234456 123345 234456
 123345 123345 123345 123345 234456
```

```
46) What is the output?
#include <stdio.h>
void f4(int n, int a[])€
   int i; int b[10];
   for (i=0; i \le n; i++)b[i]=a[i]for (i=0; i \le n; i++)b[i]+;
   for (i=0; i \le n; i++)print("%d", a[i]);print(f("n");
   for (i=0; i \le n; i++)print("%d", b[i]);print(f("n");
ł
void main() \{int A[] = \{1, 2, 3, 3, 4, 5\};int i, N=6;
  f4(N,A);for (i=0; i< N; i++)printf("%d", A[i]);print(f("n");
ł
a) 123345 b) 234456 c) 123345 d) 234456 e) 234456123345 234456 234456 123345 234456
 123345 123345 123345
                              123345 234456
```

```
47) What is the output?
#include <stdio.h>
void main () \{int A[10][10]={{1, 2, 3}, {3, 4, 5}, {5, 6, 7}};
int i, j, N=3, t;
for (i=0; i< N; i++)€
 t = A[i][i];A[i][i]=A[i][N-i-1];A[i][N-i-1]=t;<sup>}</sup>
for (i=0; i < N; i++)ſ
 for (j=0; j < N; j++)printf("%d", A[i][j]);print(f("n");
\}e) 321a) 123 b) 527 c) 123 d) 163
                                          345345 345 543
                                345
                                          765
  567
      163
                      567
                                 527
```
30) What is the output of the code below? #include  $\le$ stdio h $>$ int main (void)  $\{$ int b[3] [2]= $\{1,2,3,4,5,6\}$ , i, j; for $(i=0; i<2;++i)$  {  $print(f("n")$ ; for $(j=0; j<3; j+=2)$ printf  $("%d", b[j][i])$ ; } return  $0$ ; } a)  $12$ c) 135 d) 15 e) 246 **b**) 12 56 246 26 135 34 56 31) What is the output of the code below? #include  $\le$ stdio.h $>$ int main (void)  $\{$ int b[2][2]={{1}, {2}}, i, j; for(i=0;i $\leq$ 2;++i) {  $print(f("n")$ ;  $for (j=0; j<2; j++)$ printf ("%d",  $b[i][i]$ ); } return  $0;$ } Note: (Assume, uninitialized elements are supposed to be zero) a) 10  $b)00$ c)  $12$  $d)$  11  $e)01$ 20 12 00 22 02

33) int  $x[10]$ ;

is given. Which of the array referencing is illegal?

**a**)  $x[(10\%6)*4]=7;$  **b**)  $x[(10/3)-1]=7;$  **c**)  $x[(10/3)+1]=7;$ **d**)  $x[(10\%3)-1]=7$ ; <br>**e**)  $x[(100\%30)-1]=7.5$ ;

38) What will be output if you will compile and execute the following c code?

 $\#$ include  $\le$ stdio.h>  $\min$  () { int array[3][2][2]={0,1,2,3,4,5,6,7,8,9,10,11};  $print("%d", array[1][1][1]),$ **b**) 8 c) 9  $d)$  10 a)  $7$  $e)$  11

### 39) What is the output of the following program?

```
#include \lestdio h>int compute (int \lceil ], int);
        void main(\}{
        int a[]={6,7,8,9}; i;
        print(f'''%d", compute(a, 4));}
        int compute(int array[], int arraySize){
           int i, sum =0;
           for(i=0; i \leq \arctan Size; i++)if (\arctan{[i]}%2 == 0) sum += \arctan{[i]};
           return sum; }
                b) 8 c) 14
                                                d) 13
a) 6
                                                                 e) 16
```

```
41) Determine the output of the below program?
       \#include \leqstdio.h>
       \min (){
        int i, j, k, array[3][2][2]={1, 3, 5, 2, 4, 6, 7};
        for (i=0:i<2;++i)for (i=0:i<2:++i)for (k=0:k<2;+++k)printf("%d", array[i][j][k]);return 0: }
a) 1 3 5 b) 1 3 5 c) 1 3 d) 1 3 5 2 4 6 7 0 e) 1 3 5 2 4 6
  2 4 6 2 4 6 2 4
 67 670
42) Determine the output of the below program?
      #include \lestdio.h>
       int a=0, b=5, index=0, array[5] = (8,3,7,2,9);
       calculate a b()for(index=0; index<4; ++index)
         a = array[index];return 0; }
       main()if (!a)if (a=++b)calculate a b();
         else b=8;
        else a++;
        printf("a=%d b=%d", a, b);
        return 0; }
a) a=2 b=6 b) a=6 b=2 c) a=0 b=5 d) a=0 b=8 e) a=0 b=0
```
#### 44) Determine the output of the below program?

```
#include \leqstdio.h>
       \min (){
         int i, j;
         int array[3][5]=\{0, 1, 2, 3, 4,1, 2, 3, 4, 52, 3, 4, 5, 6;
         for (i=0;i \leq 2;++i)for (i=0; j<5;++j)if (i == 0||i == 2)printf("%d", array[i][j]);else if (j == 0) printf("%d", array[i][j]);
             else if (j==4) printf("%d", array[i][j]);
             else printf("");
         print(f("n");}
         return 0;}
                         b) 01234c) 0, 1, 2, 3, 4a) 012341, 2, 3, 4, 512345
                            1 \quad 523456
                            23456
                                                     2, 3, 4, 5, 6e) 012341 523456
          d) 0, 1, 2, 3, 41, 52, 3, 4, 5, 6
```
### 40) Determine the output of the below program?

```
\#include \leqstdio.h>
int compute(int, int);
int array[5][5];
int main ()compute(5, 5);
 return 0; }
int compute(int row, int column){
int i, j, sum;for (i=0; i \le row; ++i)for (i=0; j\leq column; ++j)if (i == j) \text{ array } [i][j] = 0;else if (i > j) array[i][j]=3;
    else \arctan[i][i]=2;
 \arctan[2][2]=5;for (i=0; i<5;++i)for (j=0; j\leq 5; ++j)if (i == j) sum=array[i][j];
printf("%d", sum);return 0; \}a)0b)2c) 3d) 14
                                                                     e)15
```
### Strings

Basics Initialization strcpy, strncpy, strcat, strncat, strcmp, strncmp functions

### **Declaring and Initializing String Variables**

As we mentioned earlier, a string in C is implemented as an array, so declaring a string variable is the same as declaring an array of type char. In

```
char string var[30];
```
the variable  $\text{string}$  var will hold strings from 0 to 29 characters long. It is C's handling of this varying length characteristic that distinguishes the string data structure from other arrays. C permits initialization of string variables using a string constant as shown in the following declaration of str.

```
char str[20] = "Initial value";
```
Let's look at str in memory after this declaration with initialization.

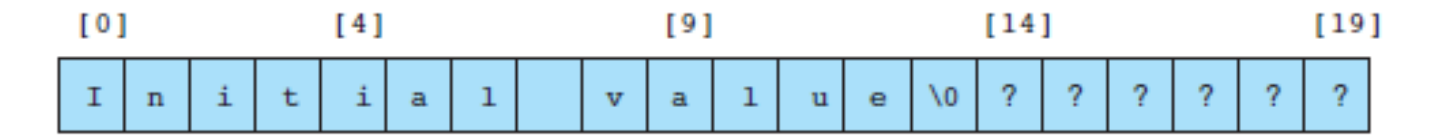

Notice that  $\text{str}[13]$  contains the character  $\vee$  0', the null character that marks the end of a string. Using this marker allows the string's length within the character array to vary from 0 to one less than the array's declared size. All of C's stringhandling functions simply ignore whatever is stored in the cells following the null character. The following diagram shows str holding a string that is the longest it can represent—19 characters plus the null character.

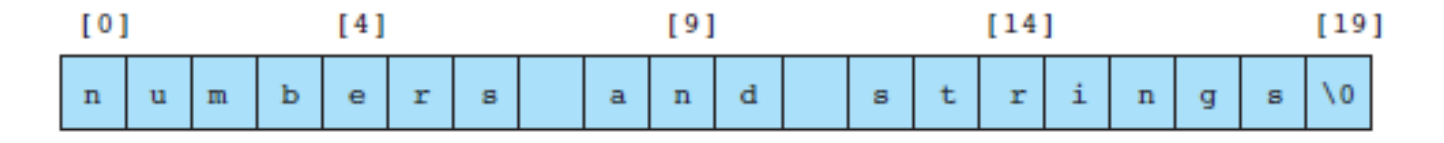

```
#include <stdio.h>
int main (void)
Æ.
char a[]="abc";
char b[] = {'a', 'b', 'c', '\\0'};
char c[]={'a', 'b', 'c', 0};char d[1=f(a', 'b', 'c']:
print(f("ad *d *d)n", strlen(a), strlen(b), strlen(c));print(f("ad\n", strlen(strcpu(d, "0")));printf("8s\n'n", d);system("pause");return 0; /* indicates successful termination */
\} /* end main */
```
### **Arrays of Strings**

Because one string is an array of characters, an array of strings is a two-dimensional array of characters in which each row is one string. The following are statements to declare an array to store up to 30 names, each of which is less than 25 characters long.

```
#define NUM PEOPLE 30
#define NAME LEN 25
char names [NUM_PEOPLE] [NAME_LEN];
```
We can initialize an array of strings at declaration in the following manner:

```
char month[12][10] = {"January", "February", "March", "April",
                      "May", "June", "July", "August",
                      "September", "October", "November",
                      "December" };
```
### **String Assignment**

Function strepy copies the string that is its second argument into its first argument. To carry out the desired assignment shown in our faulty code above, we would write

```
strcpy(one str, "Test String");
```
Like a call to scanf with a  $\ast s$  placeholder, a call to stropy can easily overflow the space allocated for the destination variable (one str in the example given). Variable one str has room for up to 19 characters plus the null character. This call to strepy

```
strcpy(one str, "A very long test string");
```
would overflow one str, storing the final characters 'i', 'n', 'g', and '\0' in memory allocated for other variables. The values of these other variables would seem to change spontaneously. On rare occasions, such overflow would generate a run-time error message.

The string library provides another string-copying function named strncpy that takes an argument specifying the number of characters to copy (call this number  $n$ ). If the string to be copied (the source string) is shorter than  $n$  characters, the remaining characters stored are null. For example,

```
strncpy(one str, "Test string", 20);
```
would give one str the value:

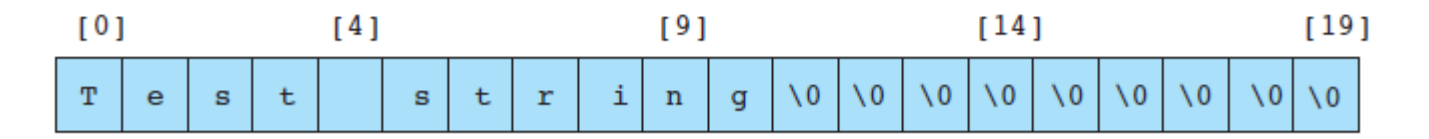

The net effect is the same as the call

```
strcpy(one str, "Test string");
```
strncpy(one str, "A very long test string", 20);

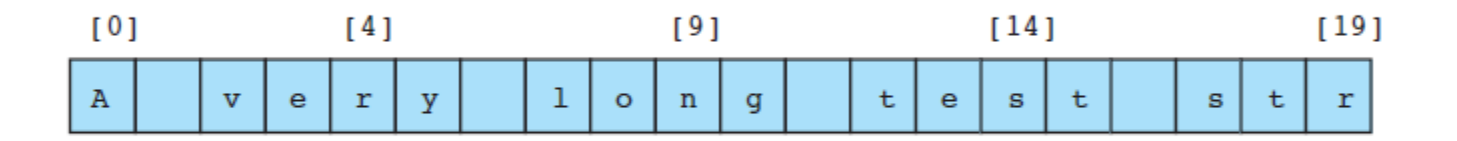

Notice that although this call to strncpy has prevented overflow of destination string one str, it has not stored a valid string in one str: There is no terminating '\0'. In general, one can assign as much as will fit of a source string (source) to a destination (dest) of length dest\_1en by using these two statements:

```
strncpy(dest, source, dest len - 1);
dest[dest\_len - 1] = '\0';
```

```
char one str[20];
one str = "Test string"; /* Does not work */
```
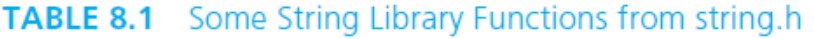

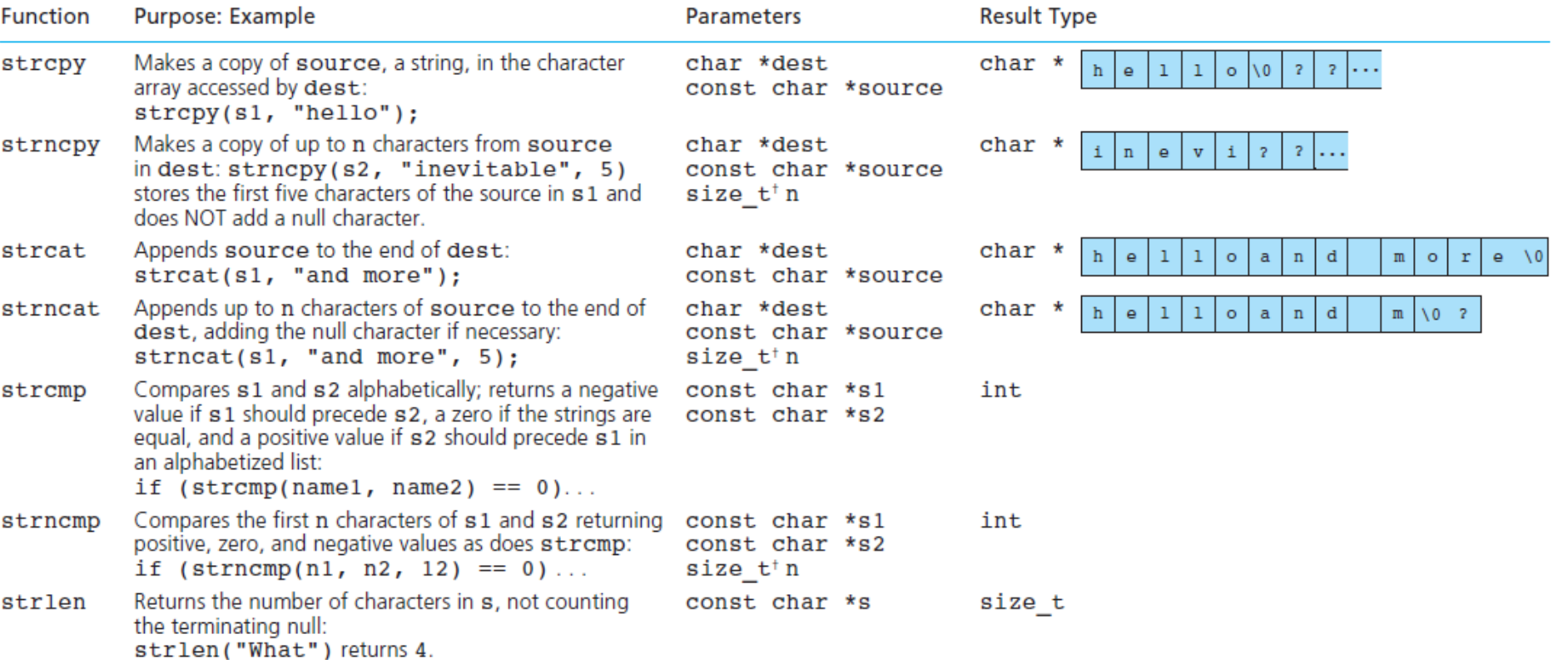

#### *Using Character Arrays to Store and Manipulate Strings*

```
char string1[] = "first";char string1[] = { 'f', 'i', 'r', 's', 't', '\0' };
         /* Fig. 6.10: fig06 10.cTreating character arrays as strings */
         #include <stdio.h>
         /* function main begins program execution */
         int main (void)
            char string1[ 20 ]; /* reserves 20 characters */
            char string2[] = "string literal"; /* reserves 15 characters */
            int i: /* counter *//* read string from user into array stringl */
            printf("Enter a string: ");
            scanf ("%s", string1); /* input ended by whitespace character */
            /* output strings */
            printf ( "string1 is: %s\nstring2 is: %s\n"
                    "string1 with spaces between characters is:\ln",
                    string1, string2);
            /* output characters until null character is reached */
            for ( i = 0; string1[ i ] | | = '\0'; i++ ) {
               printf( "%c ", string1[ i ] );
            \frac{1}{2} /* end for */
           printf (\sqrt[n]{n^n});
            system ("pause");
            return 0; /* indicates successful termination */\frac{1}{2} /* end main */
```
35. What would be the output of the following code segment?

```
char myStr[100];
printf("Please enter a string:\n");
scanf ("%s", myStr);
printf("%d", strlen(myStr));
```
if the user has entered:

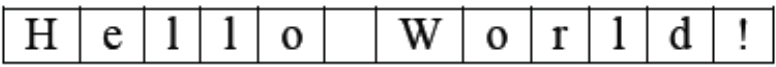

as input (each character entered is displayed in a box).

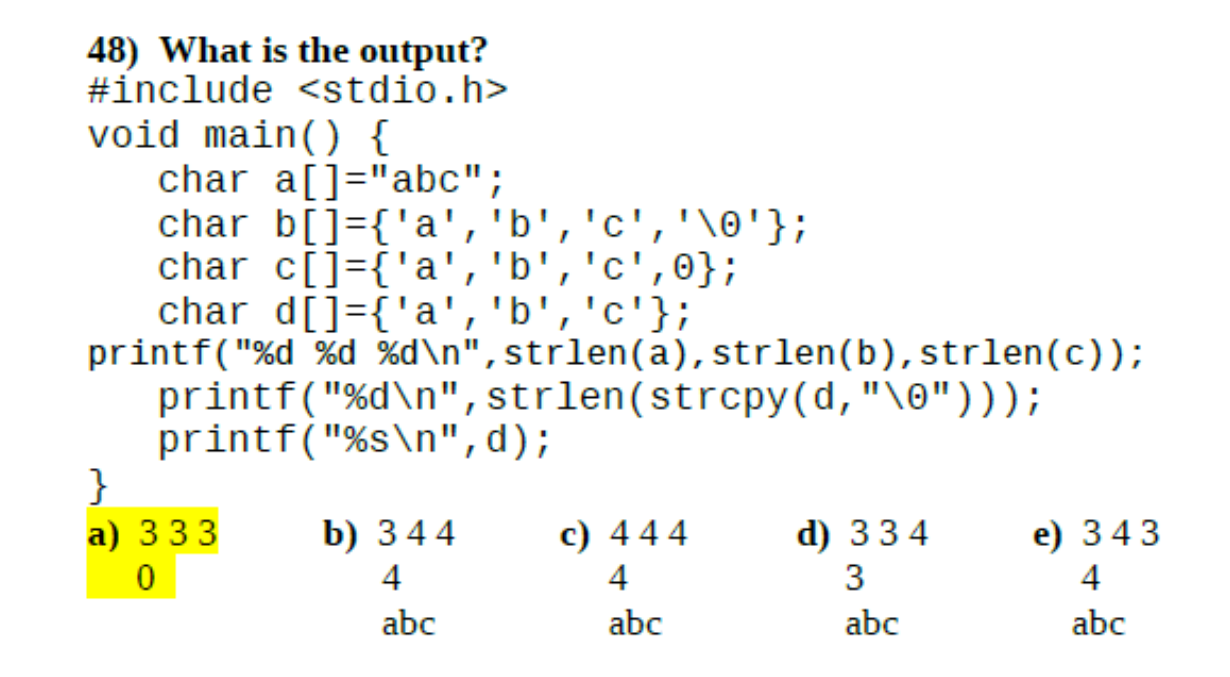

#### 49) What is the output?

```
\#include \leqstdio.h>
void main () \{char e[10], f[10];
   e[0] = 'a'; e[1] = 'b'; e[2] = ' \ 0';strcat(e, "c");
   printf("%d\nu", strlen(e));print(f("%s\n'n", e);strcpy(f,e);f[2] = 'd';print(f("M\nu, strlen(f));print(f("%s\n'n", f);ł
```
 $\frac{3}{\text{a} \cdot \text{b} \cdot \text{c}}$ labd Devam etmek için bir tuşa basın .

### $q2$

47) What is the output of the below code segment? char str1 $[20]$  = "Hello"; char str2 $[20]$  = "World!"; streat(str1, str2); q3printf("%d", strlen(str1));  $\mathbf{b}$ ) 6 c)  $5$  $d)$  10  $(e)$  11 a) 1

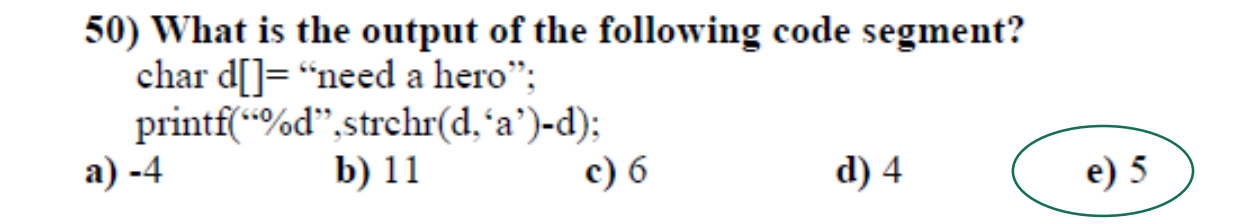

42. What will be the output of the following code segment?

char st1[]="can you hear the voice?"; char st2[ $]$ ="we must call the police!";  $strcpy(st2+8,st1+8);$ if(strncmp(st1+7,st2+7,8)==0) printf("%s",st2); else printf("%s", st1);

a) "can you call the police!" c) "we must call the police!" e) "we must hear the voicé?"

b) "can you hear the police!" d) "can you hear the voice?"

#### 50) What is the output?

d

```
#include <stdio.h>
void main () \{char e[10], f[10];
strcpy(e,"abc");
stropy(f, "abd");
if (strcmp(e, f))print(f("%s\n'n", e);else
print(f("Ms\nu", f);f[3] = 'x'; f[4] = ' \0';print(f("Ms\in M", struct(f,'d'));print(f("Ms\n'n", strstr(f,"d"));}
                       c) abc
           b) abd
a) abc
                                   \mathbf d) c
                                               e) cd
             dx
                         dxd
                                                 х
```
 $dx$ 

 $dx$ 

d

х

q7

### 43) What would be the output after implementation of the code? char  $c$ [] = "a long string"; char  $s[20]$ = "It is my"; strncat( $s, c+1, 12$ );  $print(f("%s", s));$

a) "It is my long strin" b) "It is my long string" c) Wrong output will be produced (missing endpoint of s) d) Error (out of boundry) e) None of these.